1. The maths teacher says there are two other ways to write half:  $\frac{1}{2}$ 2 and  $\div 2$ Complete these examples.

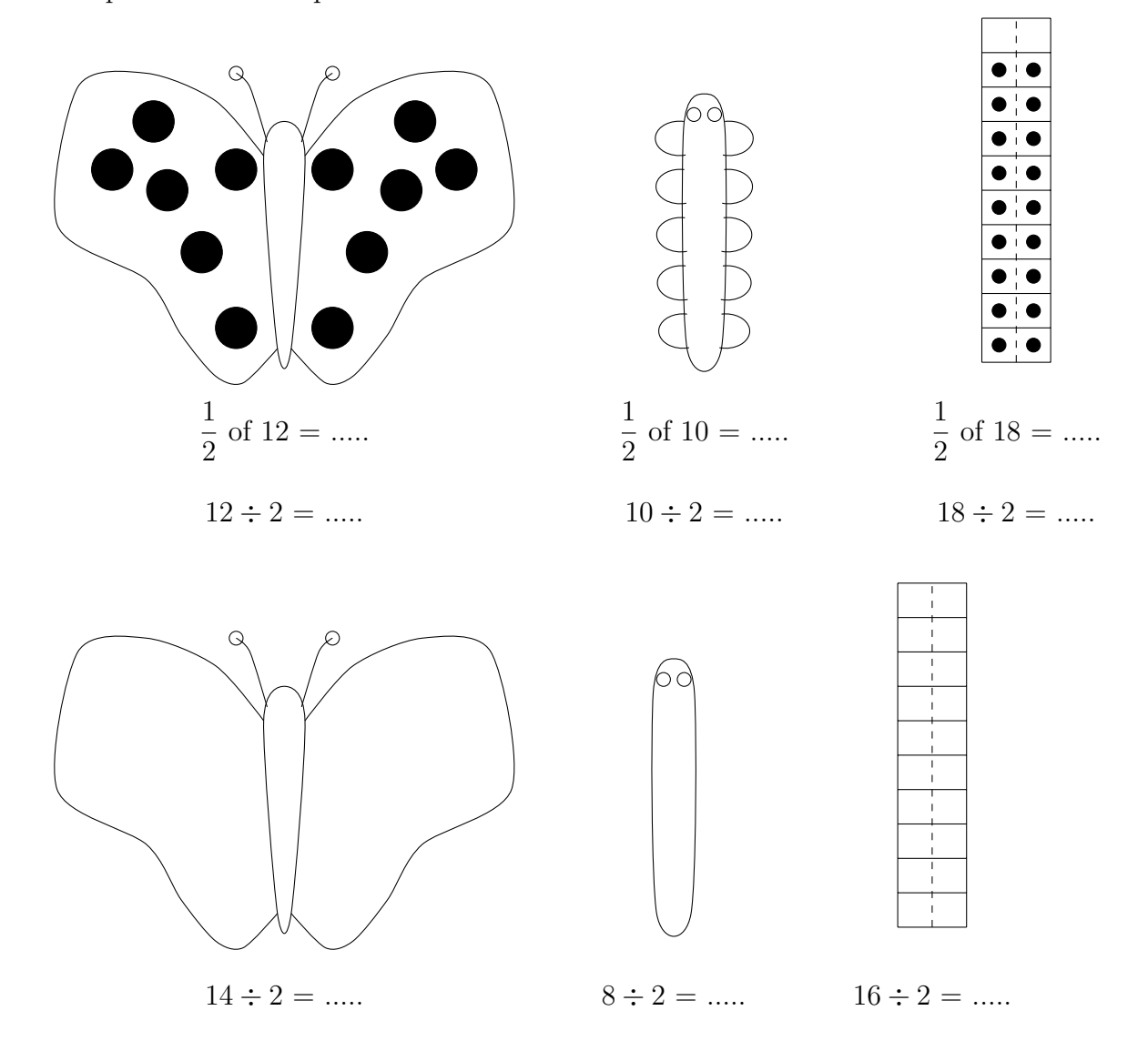

2. Mila works out  $14 \div 7$  by fairly sharing out 14 counters into 7 boxes.

She counts as she places the counters in each box.

14 counters fairly shared out into 7 boxes makes 2 counters in each box.

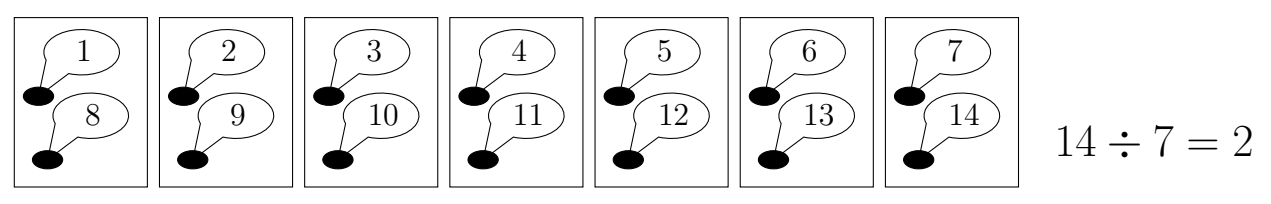

Complete the divide diagrams and facts below.

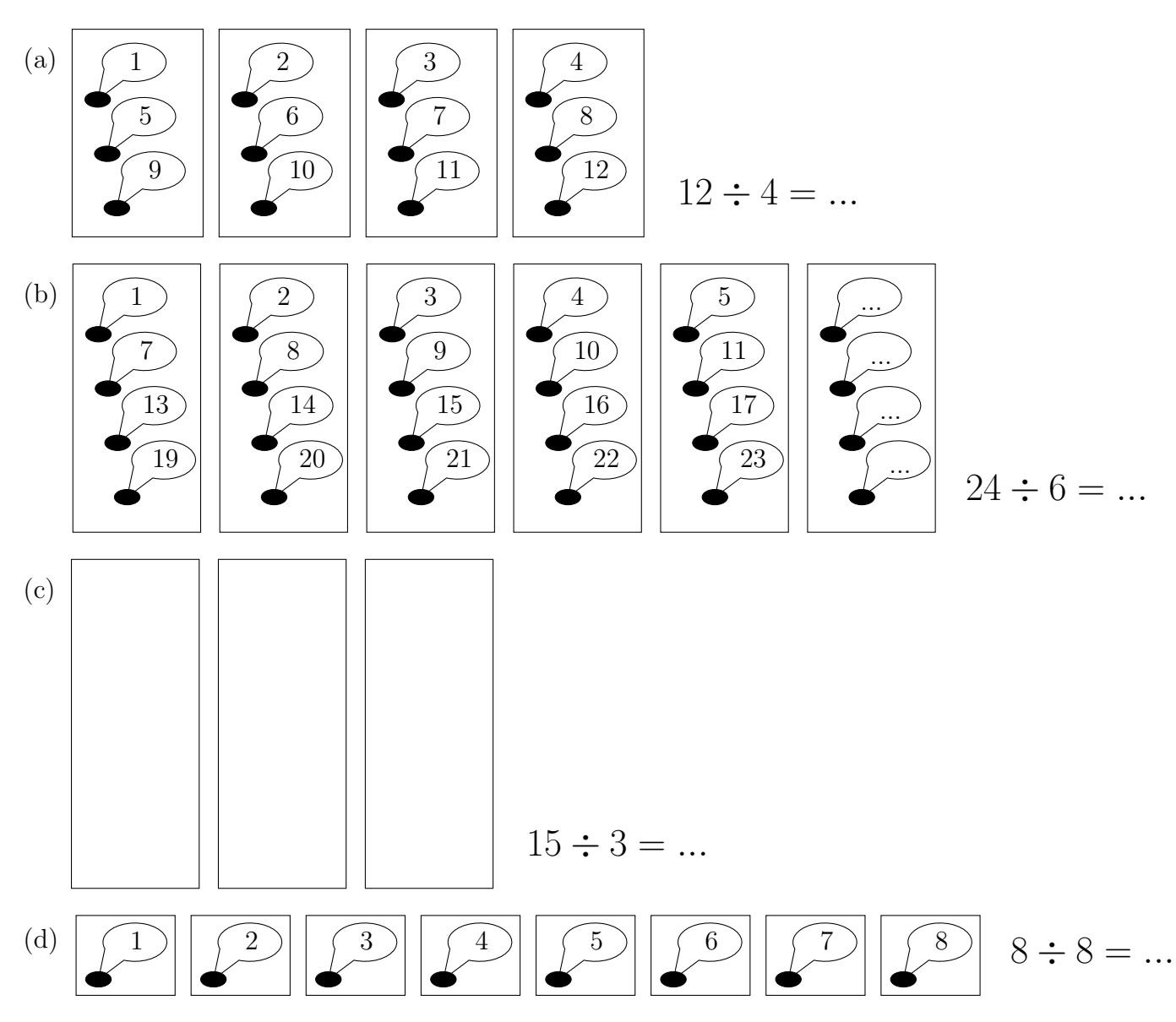

3. (a) One way to divide by 3 is to equally share counters into 3 boxes.

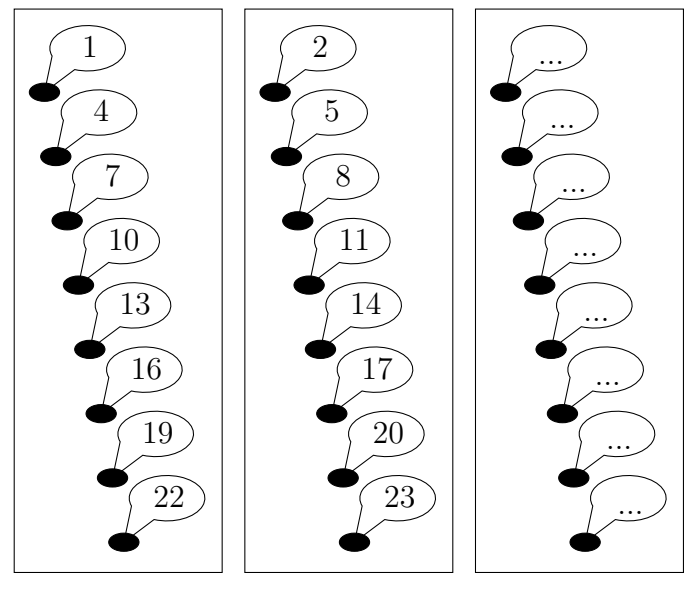

- (i) Complete the speech bubbles for the last box.
- (ii) Complete the divide fact  $24 \div 3 = ...$

A quicker way to work out  $24 \div 3$  using a multiplication table is shown below

- (i) Look along row 3 until you reach 24
- (ii) Look up to the top row to find the answer
- (b) Complete the divide facts

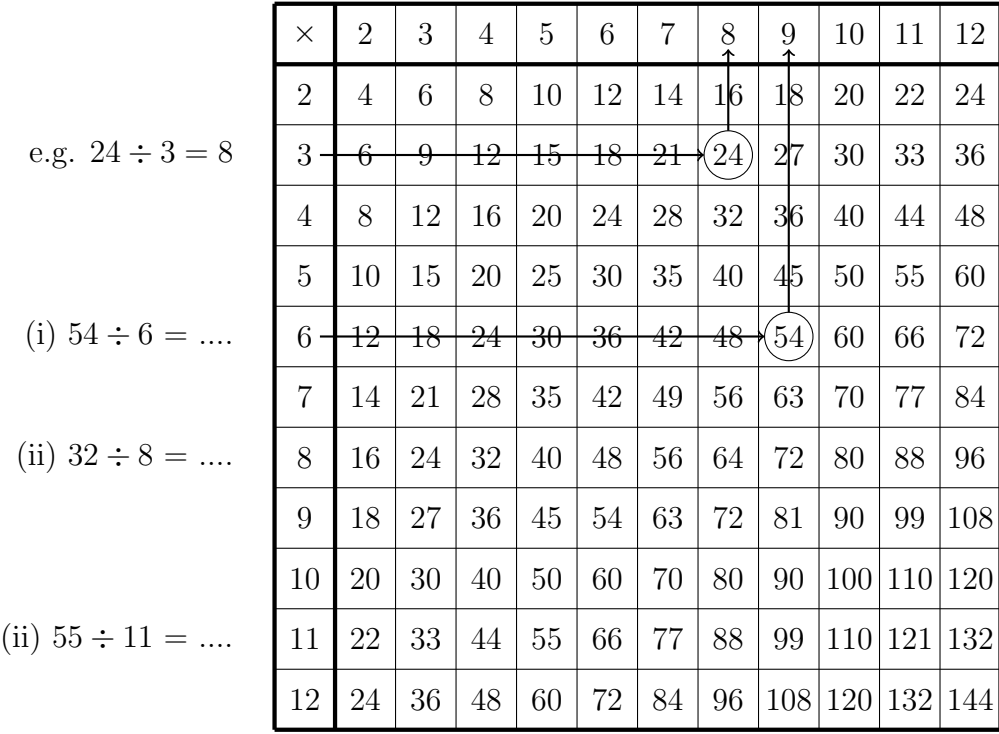

↑ ↑ ↑

4. (a) One way to divide by 5 is to equally share counters into 5 boxes.

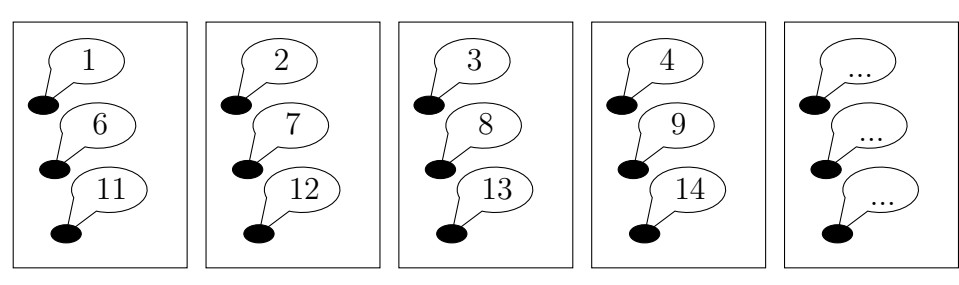

(i) Complete the speech bubbles for the last box.

(ii) Complete the divide fact  $15 \div 5 = ...$ 

A quicker way to work out  $15 \div 5$  is to

- (i) write out multiples of 5 until you reach  $15 \qquad 5 \qquad 10$
- (ii) count the multiples to find the answer 1 2  $\qquad \qquad$  3

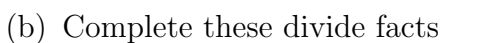

(i)  $12 \div 3 = ...$ 

(ii) 
$$
20 \div 4 = ...
$$

5. Complete the divide facts.

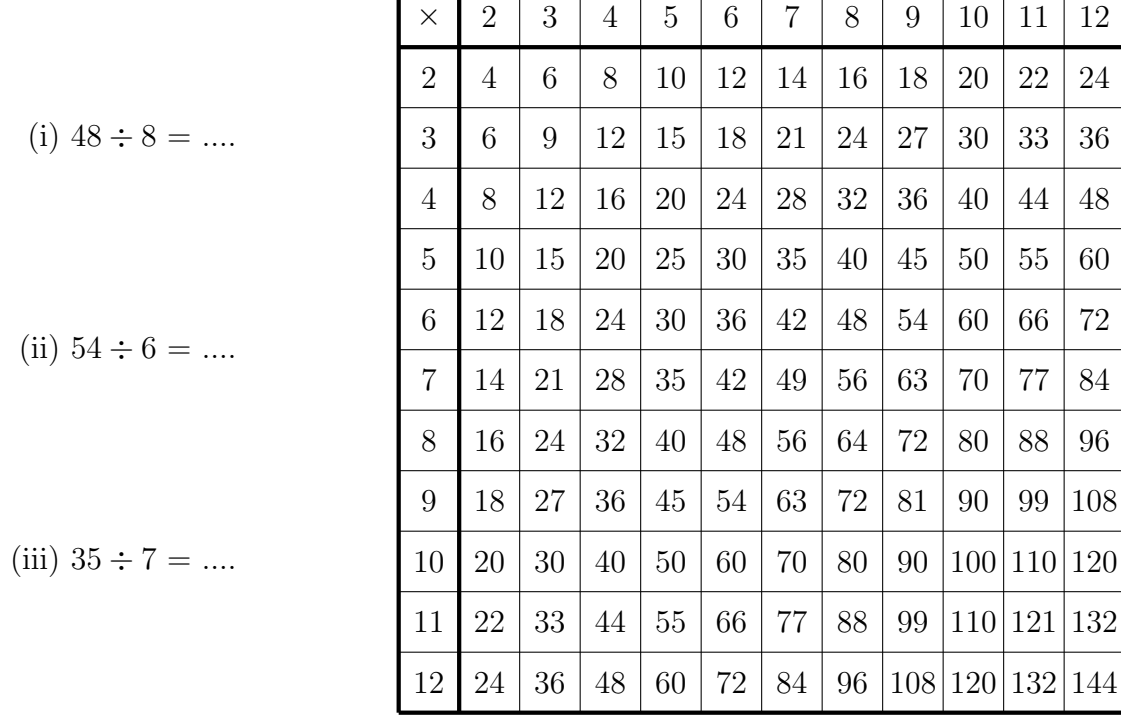

6. Some people like to use their fingers and thumbs to count on in multiples of 5.

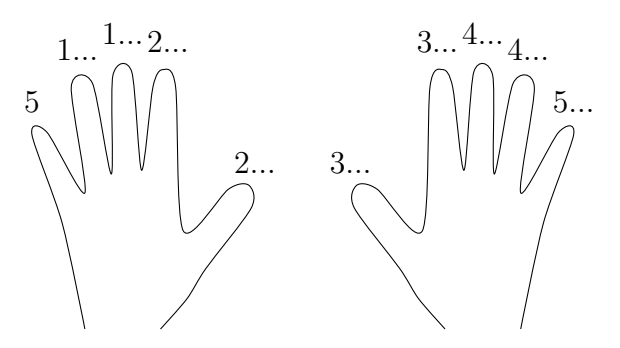

Complete  $40 \div 5 = ...$ 

7. Some people like to use their fingers and thumbs to find multiples of 9. Some people use the same method to divide by 9 e.g.  $36 \div 9 = 4$ 

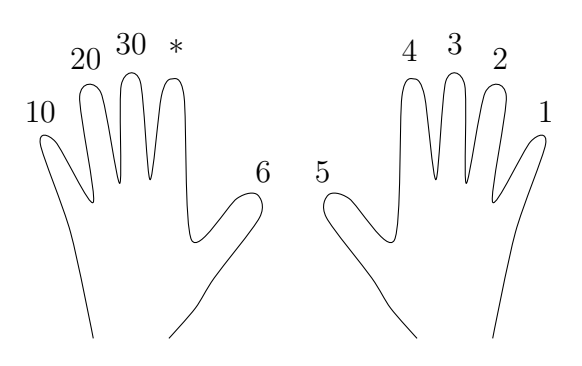

... ...

... ... ...

...

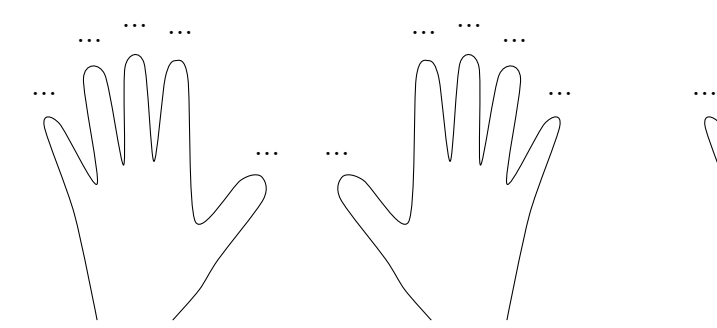

Complete (i)  $54 \div 9 = ...$  (ii)  $45 \div 9 = ...$ 

8. Complete

(i) 
$$
24 \div 2 = \dots
$$
  
 $\times 2 \downarrow \qquad \downarrow \div 2$ 

$$
24 \div 4 = \ldots
$$

(ii) 
$$
32 \div 2 = \dots
$$
  
\n $\times 2 \downarrow \quad \downarrow \div 2$   
\n $32 \div 4 = \dots$   
\n $\times 2 \downarrow \quad \downarrow \div 2$   
\n $32 \div 8 =$ 

. . .

... ... ...

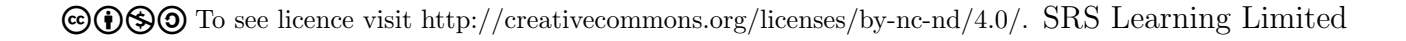

9. Complete these prime factor trees and divide facts.

(i) 
$$
54 \div 3 = \dots
$$

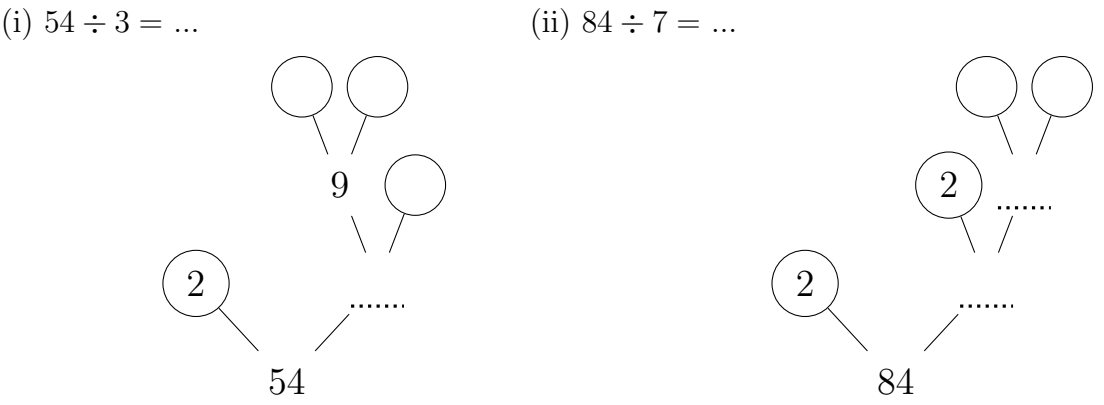